Implementing procedures for spatial panel econometrics in **Stata** 

> Gordon Hughes University of Edinburgh

Stata User Group Meeting 15th September 2011

### Spatial analysis in Stata

- Variety of special purpose routines written by users and available through SSC
	- **Manipulation of spatial data**
	- **Cross-section spatial regressions**
- StataCorp-related routines also through SSC
	- shp2dta converts ESRI shapefiles to dta files similar to programs converting to csv or xls files
	- spmat, spreg, spivreg, etc for construction & manipulation of spatial weights and for cross-section spatial regressions

### Nature of panel data

- Large N and/or large T?
- Balanced or unbalanced panels
- Spatial weights interactions with missing data
- **Examples:** 
	- **State tax and fiscal policies**
	- Cross-country models of economic development

### Econometric specification

- **Fixed or random effects can we talk about** random effects with complete sample of states or countries?
- Lagged dependent variable or within panel serial correlation
- Why are data missing missing at random assumption

## Key models

Spatial auto-regression model (SAR)

 $y_{it} = \rho W y_t + X_{it} \beta + \mu_i + \varepsilon_{it}$ 

Spatial Durbin model (SDM)

$$
y_{it} = \rho W y_t + X_{it} \beta + W X_t \varphi + \mu_i + \varepsilon_{it}
$$

Spatial error model (SEM)

$$
y_{it} = X_{it} \beta + \mu_i + v_{it} \text{ with } v_{it} = \lambda W v_t + \varepsilon_{it}
$$

### Estimation methods

- **Instrumental variables** 
	- Use –spmat- & -ivreg2-
- **GMM** 
	- Can be implemented using –gmm-
- **Maximum likelihood** 
	- **Routines based on Matlab procedures written by** Elhorst, Pfaffermayr and others

## **Syntax**

panel\_spat\_mle varlist [if] [in] , WMATrix(weight\_matrix) [FE RE TYPE (integer 1) NOConstant CLUSter ROBust (integer -1) DLAG]

"varlist" = depvar indvars [required].

weight\_matrix" should refer to an N x N Stata matrix of spatial weights [required].

"type $(\#)'$  - type of model to be estimated.

"noconstant" specifies that the model should be estimated without adding a constant term.

"re" - random effects model (default).

"fe" - fixed effects model.

"robust(#)" for Driscoll-Kraay robust standard errors ( $# =$  no of lags).

"cluster" - cluster robust standard errors should be used.

"dlag" - include the lagged dependent variable in the model.

# Table of options

⊣

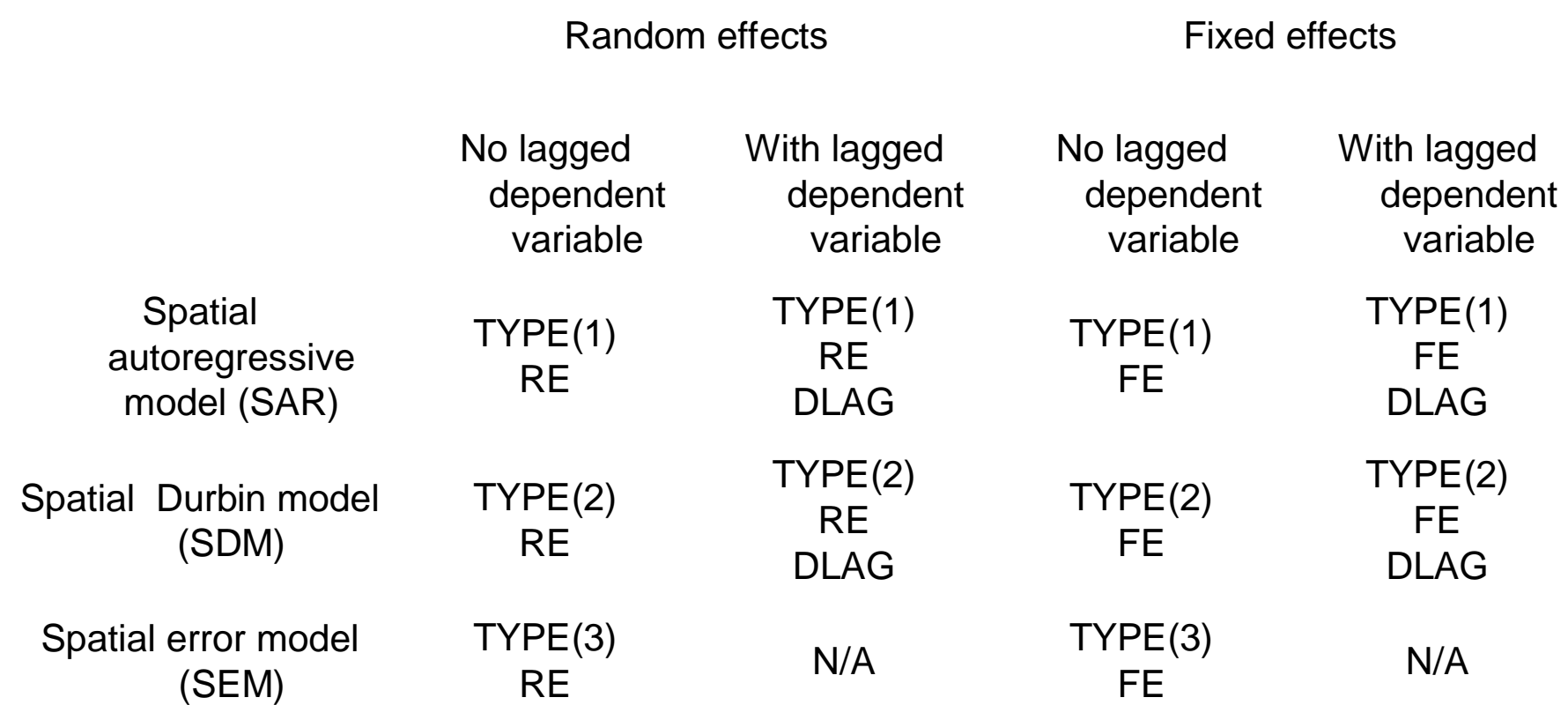

### Illustration – US electricity demand

- State data continental US, 1990-2009
	- **Electricity demand by sector**
	- **Regressors prices, weather (heating & cooling days)**
- Focus on price elasticities and weather impacts
- Likely to be spatial interactions due to
	- **Common factors in unobserved variables**
	- Competition between states for industry and/or movement of households

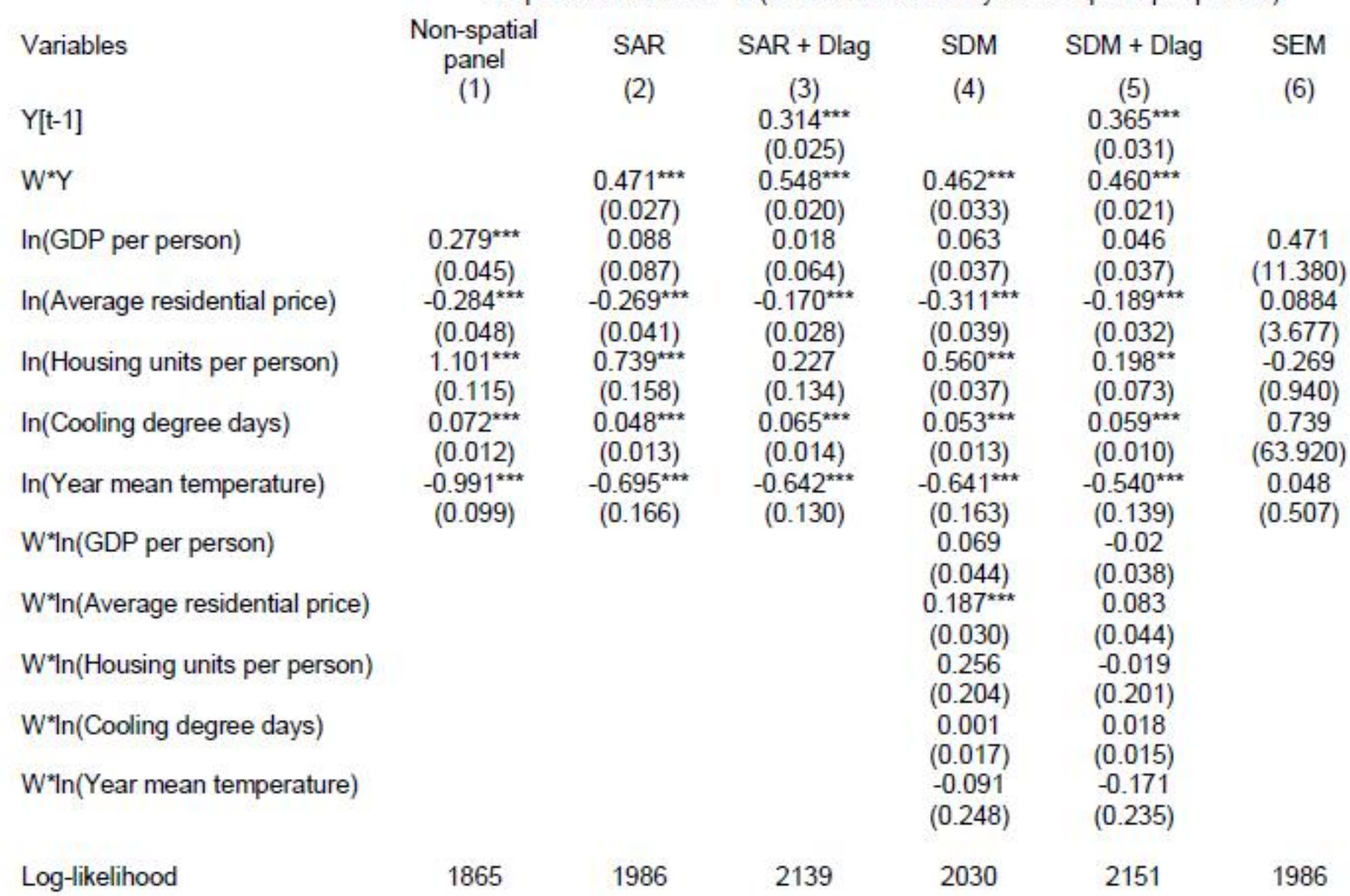

#### Table 2 - Fixed effect models for residential electricity demand

Dependent variable - In(residential electricity consumption per person)

Note: Robust standard errors in brackets under the coefficients - \*\*\*  $p < 0.001$ , \*\*  $p < 0.01$ , \*  $p < 0.05$ .

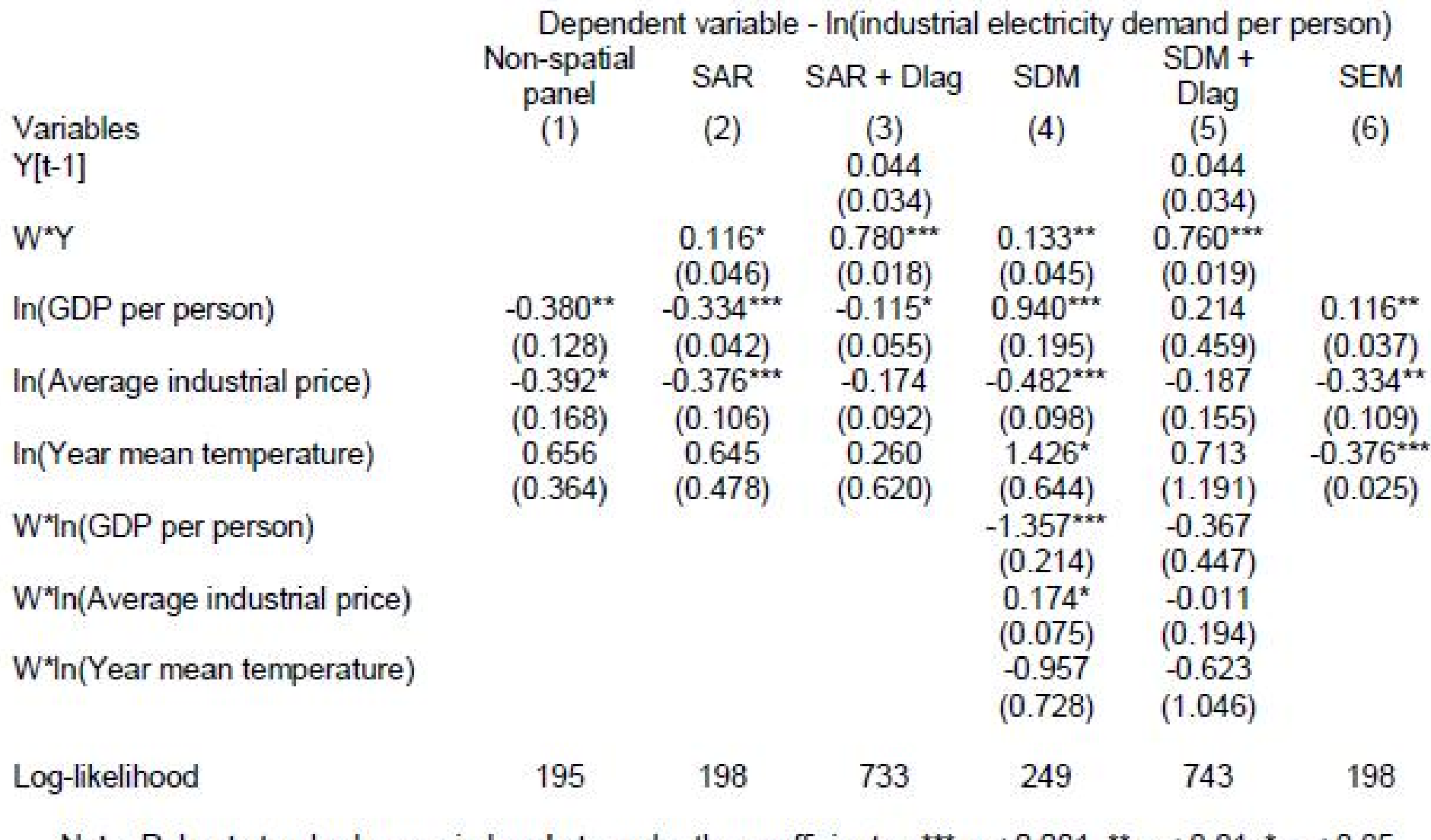

#### Table 3 - Fixed effect models for industrial electricity demand

Note: Robust standard errors in brackets under the coefficients - \*\*\*  $p < 0.001$ , \*\*  $p < 0.01$ , \*  $p < 0.05$ .

### Calculating elasticities

Direct effect (spatial Durbin model)

$$
M_{\text{dir}}(k) = \text{trace}([I - \rho W]^{-1} [I_N \beta_k + W \varphi_k])(\frac{1}{N})
$$

**numbact of a unit change in variable**  $X_k$  **in state i on demand in state** i averaged over all states  $i = 1...N$ 

### ■ Total effect

$$
M_{\text{tot}}(k) = i'_{N}([I - \rho W]^{-1} [I_{N} \beta_{k} + W \varphi_{k}]) i_{N}(\frac{1}{N})
$$

**the impact of the same unit change in variable**  $X_k$  **in all states on** demand in state i, again averaged over all states

### Direct and total price elasticities

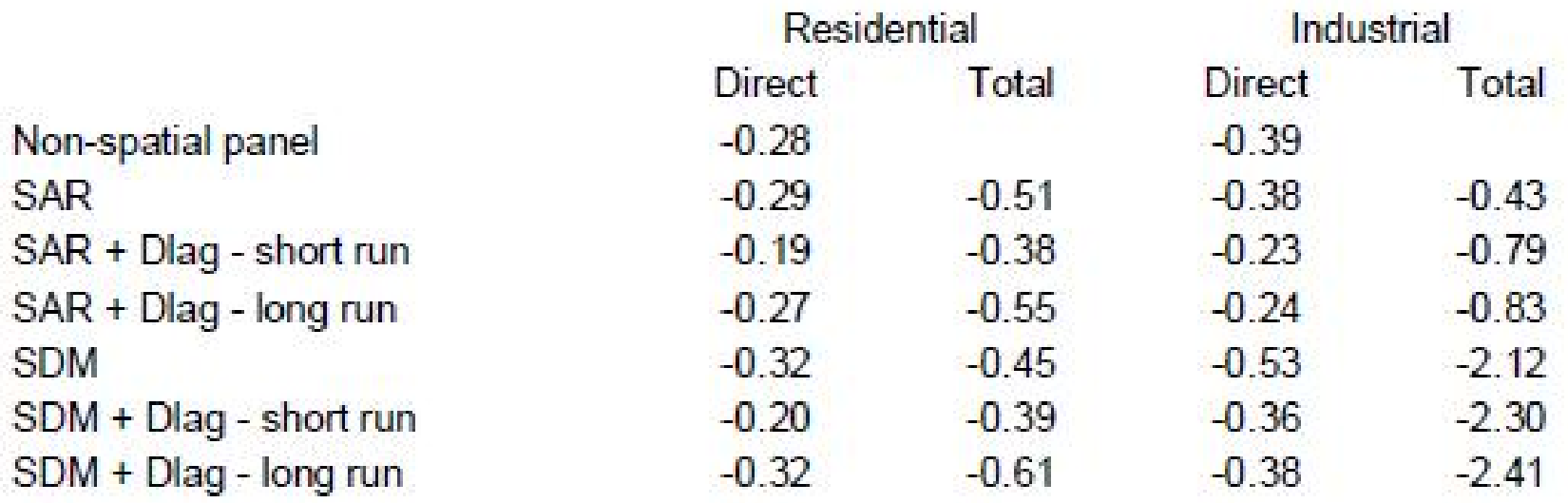

Source: Derived from coefficient estimates in Tables 2 & 3.

### Unbalanced panels - options

- Listwise deletion
	- **Can mean loss of all or most of sample**
- **Single imputation** 
	- **Particularly useful for spatial lags**
	- See Cameron & Trivedi, Chap 27
- **Multiple imputation** 
	- **Computationally expensive**
	- Will consider adding to -panel\_spat\_mle-

### Spatial random effects model 1

**Phaffermayr examines generalisation of RE-SEM** by Baltagi et al

$$
y_t = X_t \beta + m + \eta_t
$$

where  $m = \rho Wm + \mu$ ,  $\eta_t = \lambda W \eta_t + \varepsilon$ , for  $t = 1...T$ 

 Balanced panel model can be estimated by ML using methods similar to the RE-SEM model **n** manageable for models with  $N \sim 400$ 

### Spatial random effects model 2

- Unbalanced panel model can estimated by ML if we assume data is missing at random (MAR)
	- **Likelihood derived from marginal distribution of the** true model with respect to the observed model
	- **Computation involves matrices of order min(M, NT-M)** where M=the total number of missing observations
	- ML estimates are consistent estimates of the full assuming  $\omega$ =M/NT converges to a constant as N increases

### Spatial random effects model 3

- Stata version of Pfaffermayr's routine
	- **Performs satisfactorily for datasets with N**  $\sim$  **400 and**  $N^{\star}$ T ~ 5000 with  $\omega$  ~ 18% and  $\omega$  ~ 30%
	- At present implemented as a separate procedure but the balanced data version could be added to panel\_spat\_mle as an additional model type

### Random coefficient models

- **Spatial mean groups** 
	- Development of Eberhardt's –xtmg- for spatial error model
	- Spatially lagged dependent variable modify –xtmg- to use –ivreg2-
- **FGLS** 
	- **Methods for both SEM & SAR outlined by Elhorst but** can be expensive since manipulation of large (N\*T or N\*K) matrices can't be avoided
	- Subject to Beck & Katz's observations on poor properties of FGLS for random coefficient models